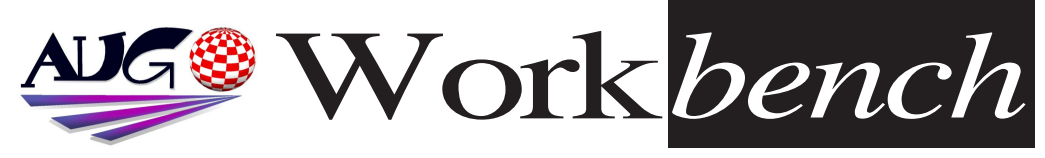

*June 2008 Issue 251*

# *Worka 14*<br> *Worka 19908*<br> **Allah Concernsion of the Contract of the Contract of the Contract of the Concernsion of the Contract of the Contract of the Contract of the Contract of the Contract of the Contract of the Contra**

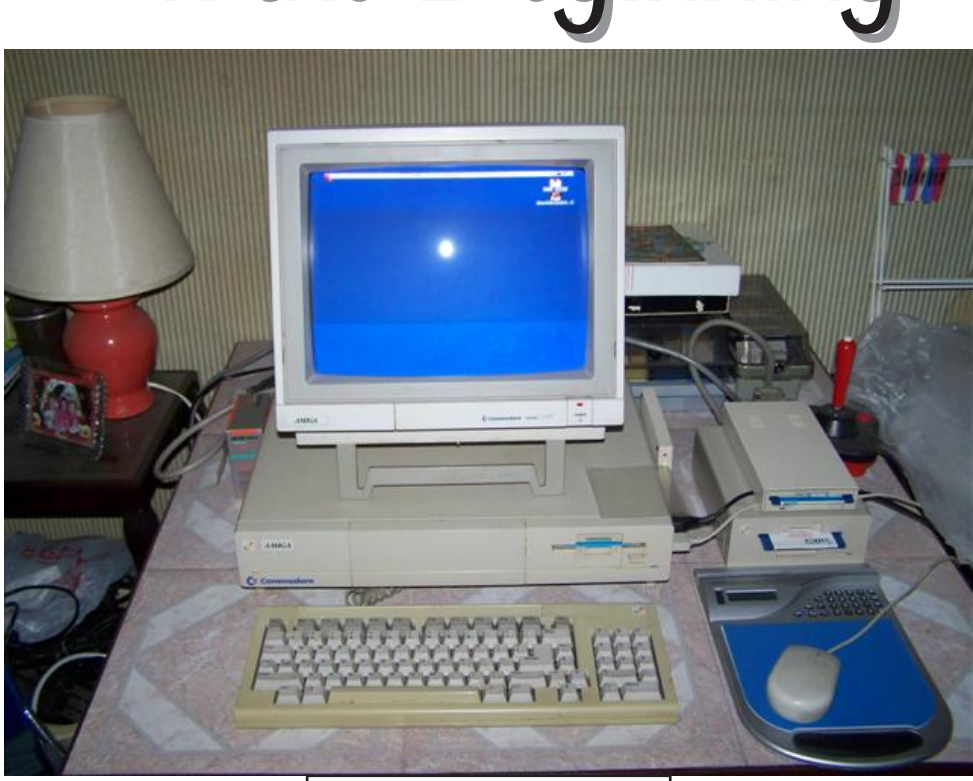

The AMIGA A1000 *The AMIGA A1000*

# *We've Come a Long Way Since Then!*

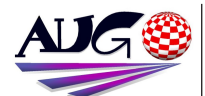

## $17.324 \times 10^{-1}$

## **Barry Woodfield Phone: 0017 2067** *Phone:9917 2967*  $elbazw@yahoo.com.auContr$ *elbazw@yahoo.com.auContr*

Contributions can be soft copy (on floppy<sup>1</sup>/<sub>2</sub> disk) or hard copy. It will be returned *if requested and* accompanied with a selfaddressed envelope The editor of the Amiga *Users Group Inc. newsletter* Workbench retains the right to edit contributions for clarity and length. Send contributions to: Amiga Users Group P.O. Box 2097

*<u>Seaford</u></del> Victoria 3198*  $\Omega$ <sub>R</sub>

## elbazw@yahoo.com.auAdve *elbazw@yahoo.com.auAdve*

Advertising space is free for members to sell private items or services For information on commercial rates, contact: *commercial rates, contact:* 0415 161 2721  $tonym@sentinal.dyndns.org$ *tonym@sentinal.dyndns.org*

## **Deadlines**

Workbench is published each month. The deadline for each *issue* is the 1st Tuesday of the month of publication. *the month of publication.*

All articles in Workbench are Copyright 2008 the Amiga Users Group Inc. unless otherwise indicated. Articles may be reproduced for noncommercial purposes *if* accompanied by a credit line including the original authors name and the words: **Reprinted from Workbench** the newsletter of the Amiga *I Isers Group Users Group. http://www.aug.org.au*

**Disclaimer**<br>The views expressed in the Amiga Users Group Inc. newsletter Workbench are those of the authors and do *those of the authors and do*  views of the editor or the *views of the editor or the* 

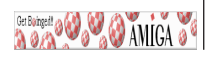

# **Editorial**

## **Hello Amigans!**

Well here we are half way through the year already. Doesn't time go fast when you're having fun? It's good to see we've still got some loyal *farth farth find out if we can get those disk versions of Workbench* copied onto CD for our Archives. If we can, I'd like to get one for myself. *copied Very Interesting!" It's also good to see USB interfaces being brought up to* 

date for the *AMIGA at last. Yes?* 

sers

*Last Months Meeting*

*<i>Tune* 15th 2008

*July 20th 2008*

surprised. *surprised.*

A very good gathering. Ouite a few members turned up. One even had disk versions of Workbench. Complete with music and animation. *Complete with music and animation.*

Who knows what might turn up. Come on along, you might be

**This Months Meeting** 

*Muly* 20th 2008

*???*

 $\frac{1}{2}$ 

*I* suppose that's about it from me for this month. *for this month.*

Group

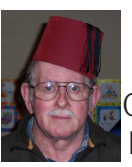

See ya next time, folks.<br>**Example 2018** Ciao for now,<br>Barry R. Woodfield.

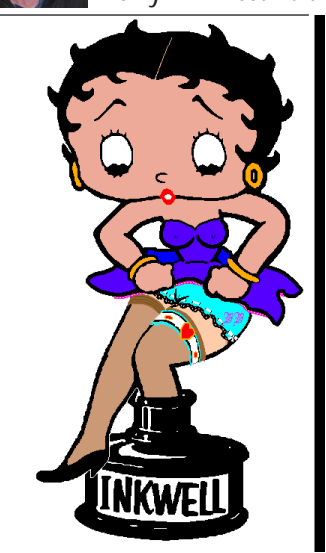

# *ADUG Memberships*

*User Group offers you User Grance to help bring* Amiga back to the people.  $\mathcal{L}$ <sup>*Amiga back to the people*</sup>

*By joining ADUG you help fund for*  Sydney CeBit show this year. It was through ADUG the 2001/2002 Comdex show appearances were funded. **Memberships can be paid** at AUG meetings.

http://www.amigadownunder.org *http://www.amigadownunder.org*

# **Bytes & Pieces**<br>AmigaSYS 4 - Amithlon torvid=3895#52473

# *version released!* Pictures, Info<sup>'</sup>s, Install<br>Manuals, download: *Manuals, download:*

# *blizzardPPC repair BlizzardPPC repair*

**ACube Systems is happy** to announce the launch of *to announce the launch of broken 603e PPC CPUs on b<i>BlizzardPPC cards</sub>* The broken CPU will be removed and replaced with *<u>b</u>* and *removed* and *replaced wing one of the following* 

- 603e @ 200 Mhz - BGA *- 603e @ 200 Mhz - BGA*

# A history of the Amiga, part 7: Game on!

Part seven of Jeremy **Reimer's Amiga History** summary has arrived. This time it is all about gaming,  $more specifically between$ the years 1986 and 1991. *Check it out here:* http://arstechnica.com/art *icles/culture/amiga*history-part-7.ars As usual, all previous parts are linked from the top of part 7. A quick reminder, Jeremy has confirmed that he

wants to turn this into a *hook as well.* 

*\*http://amigaworld.net/m dules/news/article.php?s odules/news/article.php?s*

Epistula Instant **Messenger Update** Here's a new release of Epistula, epistula.library and the MSN plugin, all of which have had many pieces of code rewritten in my never ending quest to make Epistula as stable on *make Epistula as stable on other people's Amiga's as*  If installing as an update, *If installing as an update, your epistula.xml and*  $msn.xml$  files before *installing as they will be*  $overwritten. Please$ download the undate from my website by rightclicking and selecting to download the file from the following: http://www.thesnakepit.co.uk/storage/file  $s/E$ pistula Install.lha You must download via this method as the filesystem on the server *files files* Feedback required, as per *normal.* **SPIDER** software update 3.16 **Elbox Computer announce** *Elbox Computer announce*  for the Poseidon stack for *fhe SPIDER* and *SPIDER the SPIDER and SPIDER* 

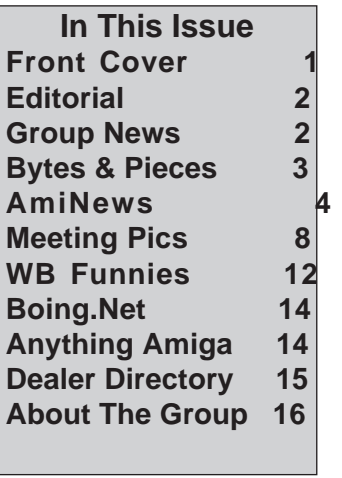

*II High-Speed USB 2.0*  available free of charge for all registered users of the **SPIDER and SPIDER II High-Speed USB 2.0** controllers.

APC&TCP: Desert **Racing Update Released Optimizations** made for better performance. **Visibility range has been** raised, can be set in game  $or$  by tooltype. Available from APC&TCP  $(Andreas@apc-tcp.de$ *<u>Subject:</u> Desert Racing)*  $via email without a charge$ 

for all owners of the full version. We need your real name and address for the *n*ame and *a* Fernandress *a* Fernandress *and address and address and address <i>and address a* Fe bought from a dealer we *hed the dealers name as* well. We are working on the updates and a port for *the updates and a port for AmigaOS 4 and MorphOS.*

# *AmiNews APC&TPC: AMIGA GURU BOOK Reprint Project Discontinued.*

Get Boinged!

**O** AMICA

*It is already known that we tried to do an updated reprint of the* 

Some additions were also planned to the original book.

The German Amiga Guru Book has been available for some time now. Nevertheless some idiotic Amiga users needed to put some pirated *now. Nevertheless some idiotic Amiga users needed to put some pirated* 

The print material was ready and we were actually going to give it to *The print material was ready and we were actually going to give it to the printers.*

*But for several weeks now there has been a torrent of pirated copies* 

*Of the English Amiga, Curu Book online.*<br> *Due to the fact that some Amiga users don't show any support towards those who try keep their platform going and supply them w* towards those who try keep their platform going and supply them with information, this project is hereby discontinued.

That is why the Amiga Future project AGG, which would have been financed through the reprint, has also been discontinued.

# *Original statement by Ralph Babel:*

Unfortunately, the release of the 800-page extended edition of the Amiga Guru Book (covering OS 3.x and beyond) scheduled for April was preempted by some fool seeding a scan of the older version into one of those pirate-to-pirate networks, eliminating all hopes of me ever being able to recover the cost of a reprint, so the project had to be stopped *the immediately to avoid further loss of time and money. Thank you, Keith.* 

# http://babel.de *http://www.and*

*http://www.apc-tcp.de*

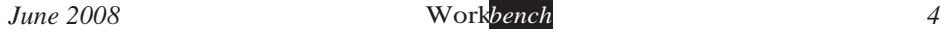

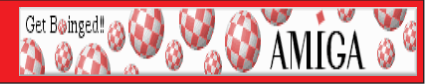

Amiga Forever 2008 is released.<br>Amiga Forever 2008 is the most significant upgrade ever released in the *Amiga Forever series. It sets new references in usability while more than tripling* the featured content and providing easy access to a universe of free downloads. Amiga Forever 2008 was rewritten from scratch to redefine itself and the *Perception of emulation and retrogaming in general.* 

The first impression when seeing the new skinned player on Windows can be stunning, compared to previous software. At the same time, the new player feels as familiar as "this is how it should always have been". Behind the scenes, *fhough, it took a monumental effort just to provide a Yes answer to questions like though, it took a monumental effortive is provided a* 2 of answer to questions like "Can't you just double-click an ADF to play it?" With your help, we will keep listening and improving the software, also with lots of fre *listening and improving the software, also with lots of free updates.*

\* Revolutionary new and intuitive player interface for Windows, for easy  $s$  relection and playback of games and other content

<sup>\*</sup> The new Amiga Forever player makes it possible to double-click or drag-and*drop downloaded disk images (e.g. ADF, ADZ, IPF, etc.) to play them, using ded disk ighter disk in preset a suitable Amiga hardware configuration* <sup>\*</sup> The player has built-in support for dual screens and multiple emulation *\* The player has built-in support for dual screens and multiple emulation* 

\* Rather than closing an emulation session, it is possible to save its state, for example to resume a game at a later time (the experience can be amazing, because the session is up and running again in an instant)

<sup>\*</sup> Full undo of ADF, ADZ, HDF and HDZ disk writes (disk changes may be committed or discarded when exiting the emulation)

\* Full support for Windows Vista x86 and x64 (probably the first and only *Kindows software with custom-shaped glass-enabled skin)* 

# Additional details about the new player for Windows:

*Additional details about the new player for Windows:*

\* Buttons and other visual controls provide intuitive access to content and emulation features (pause, resume, disk change, reboot, joystick vs. keyboard selection, window size selection, full screen, Amiga screen capture, etc.) *selection, window size selection, full screen, Amiga screen capture, etc.) meant to be displayed, without large unused overscan areas meant to be displayed, without large unused overscan areas*

*\* Helpful visualization of additional details (Amiga mouse options, device status* 

# **AmiNews**<br>with green/red read/write LEDs. etc.)

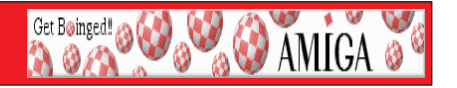

<sup>\*</sup> Integrated video playback (requires MPEG-2 support by the operating system, otherwise the Amiga Forever videos can be read by any DVD player)

# Additional new features in the Plus Edition of Amiga Forever 2008:

*Additional new features in the Plus Edition of Amiga Forever 2008: directly by the installer)* 

\* New "Amiga Forever Game Pack I" (more than 100 games)

 $*$  More than 100 beautiful demoscene productions

\* New Gallery items: original Tripos article, "top secret" Amiga-Atari documents, and much more

\* New system HDFs: complete Amiga OS 1.3, 2.1 and 3.1 installations with only a minimum of add-ons (e.g. Y2K fixes, RTG update for 3.1), but otherwise *identical to the original (including file attributes as intended by Commodore,* which were lost in later distributions)

*which were lost in later distributions)*

<sup>\*</sup> New ROMs (Amiga 1000, A590 and A4091 boot ROMs, system-specific

ROMs required for added compatibility, etc.)

*ROMs required for added compatibility, etc.)*

\* New KX Light, bootable from CD and with HD installation option (featuring *hive updates)* and extended hardware support

# *New features in the Value Edition of Amiga Forever 2008:*

\* Includes 50 games and 50 demos (more than the 2006 Premium Edition!)

*\* Includes 50 games and 50 demos (more than the 2006 Premium Edition!)*

For their help during the development of Amiga Forever 2008, special thanks to Amir Ansari, Robert Trevor Dickinson and Toni Wilen. See the Credits *thanks to a forever documentation for additional details.* Analyzing *Robert Inferredits and Toni Botanista Botanista Botanism* and Toni *Robert Inferreditional* details.

# http://www.amigaforever.com/

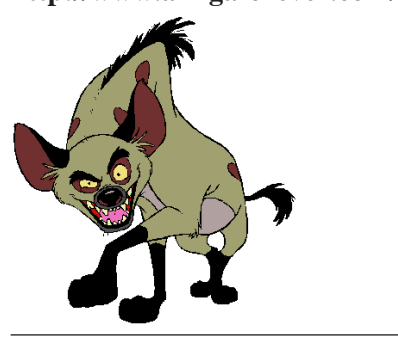

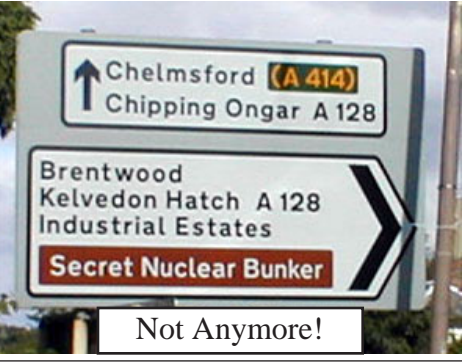

**June 2008** *June 2008 Workbench 6*

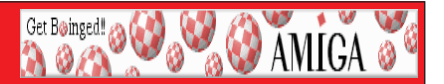

# *AmiNews A new Yahoo group for Amiga Users from Western Australia has been*

This eGroup is aimed to facilitate the formation of an electronic community for people living in Western Australia, and the broader Amiga community, and as a place for local Amiga users who are un-aware of the larger global Amiga communities and would like to get into contact with local users, either to return to the Amiga community at large, or to pass on valued hardware or software to people who might make better use than leaving it sitting in storage, or being *people who might make better use than leaving it sitting in storage, or being* 

The group is named *AUGWA* (Amiga Users Group of Western Australia), and is *not associated with the old, now defunct, AUGWA club which used to exist in* Perth, however, former members from that group, are of course welcome to join

*Perfty we'd really love it if all WA Amiga Users, and members of the global*  $\Delta$  *Phiga community could join our group, so as to make any returnees welcome* Amiga community could join our group, so as to make any returnees welcome.<br>The URL is: http://au.groups.vahoo.com/group/augwa/ *Thanks. AUGWA Thanks, AUGWA*

**EasyNet Version 0.167 released**<br>The latest EasyNet build has been uploaded to the Live Update server. *D*lder users on EasyNet can upgrade by starting EasyNet and select Live Update option from the menu

**About EasyNet:** 

*About EasyNet: EasyNet is the Classic Amiga's latest software solution for classic Amiga users to* 

EasyNet is exclusively available from: http://www.amigakit.com *Or: http://amigakit.leamancomputing.com/catalog/easynet.php* 

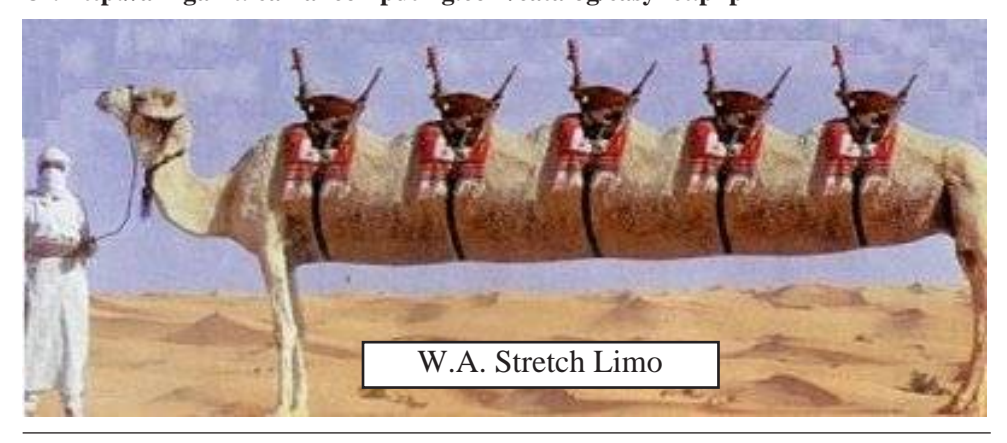

**June 2008** 

# *Meeting Pictures*

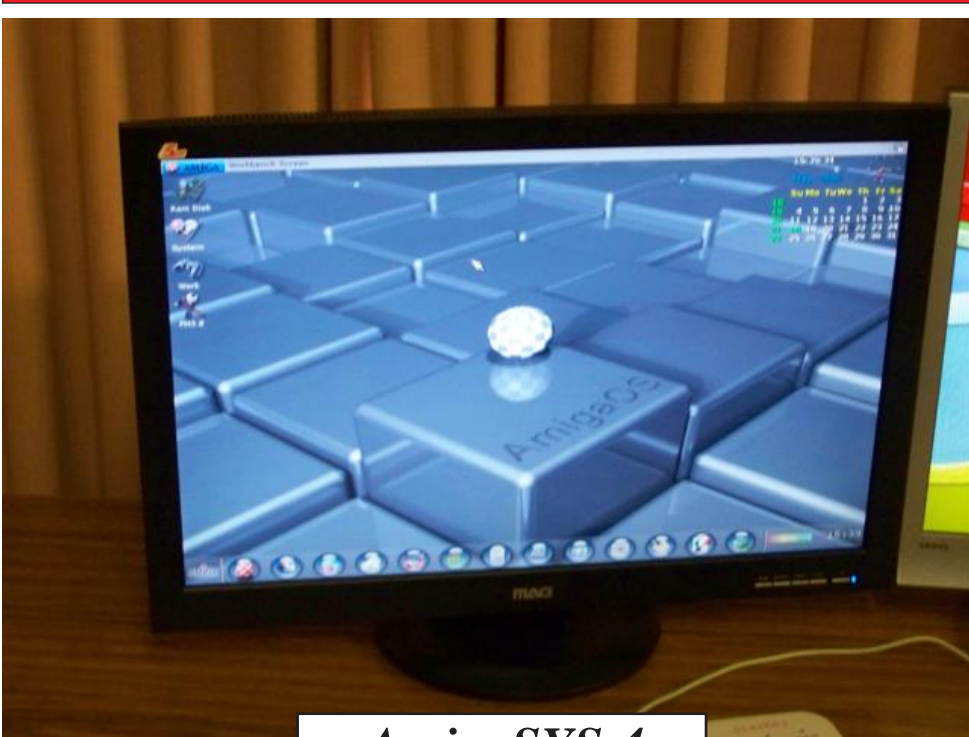

**Get Boinged! @ @ @ & & AMICA @** 

# *AmigaSYS 4*

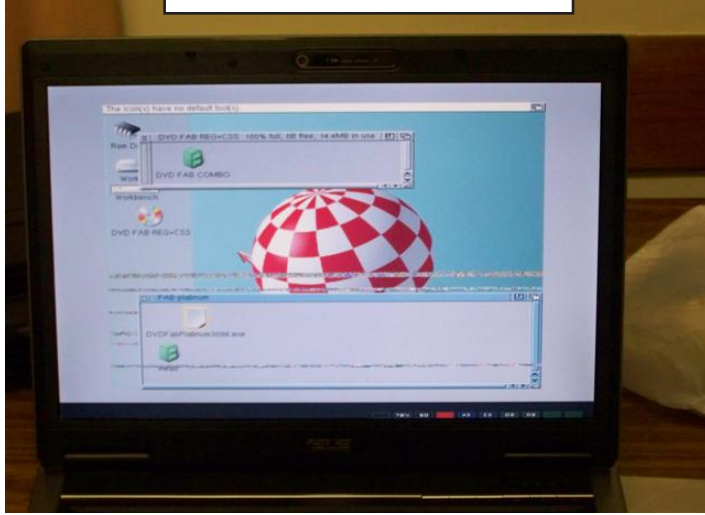

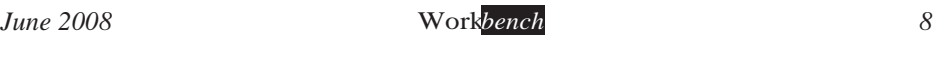

# *Meeting Pictures*

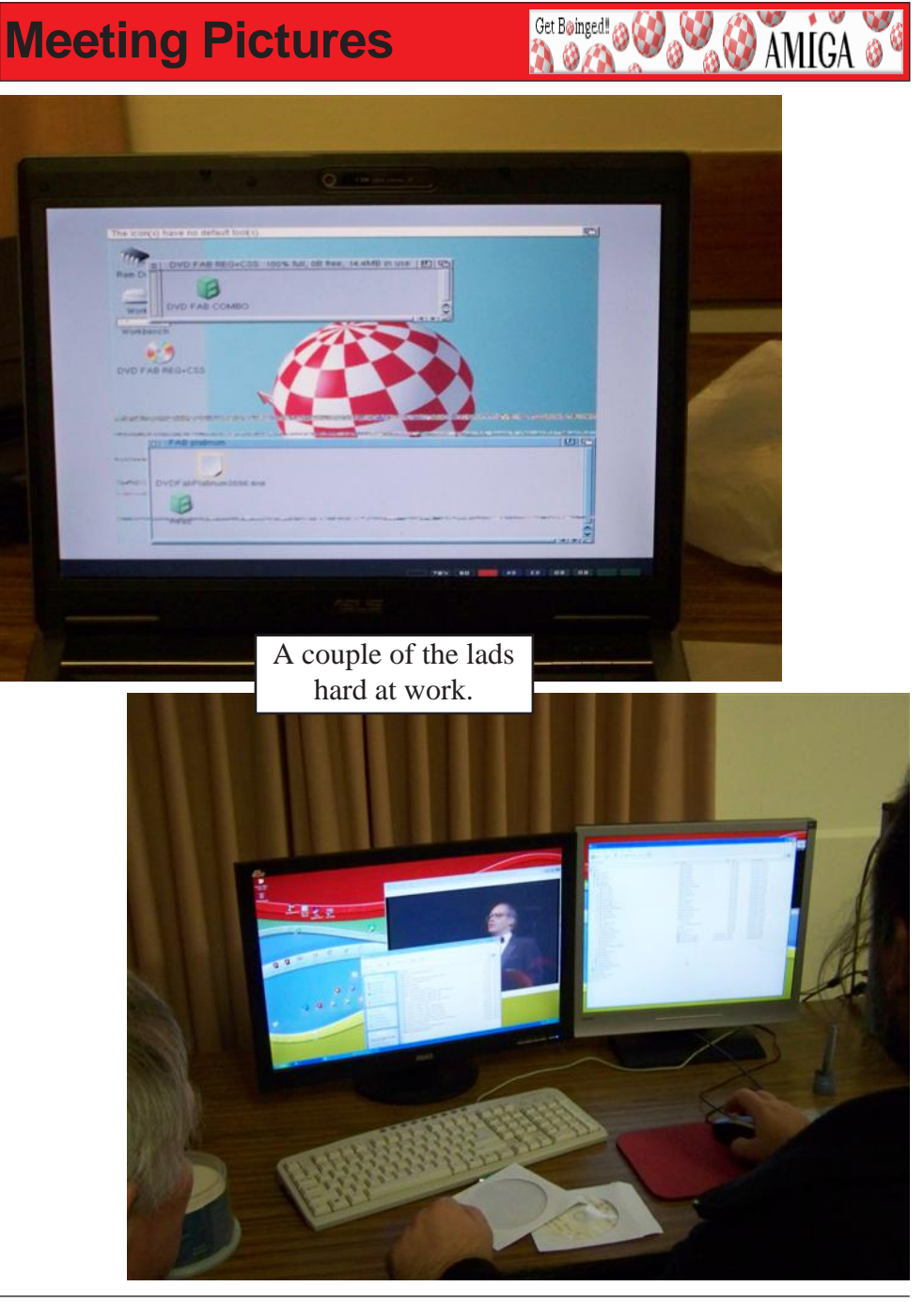

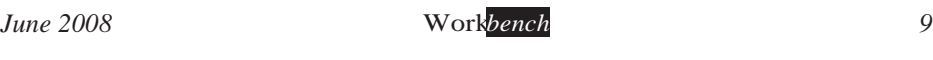

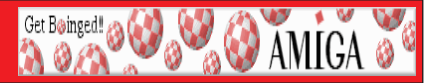

**EasyNet Version 0.167 released**<br>The latest EasyNet build has been uploaded to the Live Update server. *D*lder users on EasyNet can upgrade by starting EasyNet and select Live Update *Older users on EasyNet can upgrade by starting EasyNet and select Live Update* 

# **About EasyNet:**

*About EasyNet: EasyNet is the Classic Amiga's latest software solution for classic Amiga users to connect to the internet and networks.*<br>EasyNet is exclusively available from: **http://www.amigakit.com** 

*Or: http://amigakit.leamancomputing.com/catalog/easynet.php Or: http://amigakit.leamancomputing.com/catalog/easynet.php*

**Porting for Profit Strikes Again!**<br>One brand new GL based cracktro by Dark Puppy, and three new games! Something for *everyone, A platformer, a puzzler and a shooter!* 

**Jump Action** is a japanese platform game heavily inspired by the Super Mario games. *Jump Action is a japanese platform game heavily inspired by the Super Mario games.*

*Jooleem is a gem shuffling puzzle game with a web 2.0 look.*

**High Moon** is a two player space action/shooting thingie for two players.<br>Download them all from os4depot! http://www.os4depot.net/ *Download them all from os4depot! http://www.os4depot.net/*

# *Boing Attitude :o) team is pleased to announce that WordMeUp XXL is now*

Our first MOS game combines an arcade game with strategic thinking and memory skills. Suitable for all the family, it is a non violent game and it is easy for all ages to play thanks to a steady progression through up to 60 levels. Being a truly international game, theres an integrated help in numerous languages (French, English, Italian, game, theres are game in the state of the game in the game in the state of the game of the game in the Green, i<br>German Spanish, Italian, Word Me IIn XXI, is today available on our website for or  $\frac{1600 \text{ p}}{1600 \text{ eV}}$ 

You can download a free demo containing 4 levels on our website here: *You can download a free demo containing 4 levels on our website here:*  $h_n$ *html* gallerine.  $h_n$  is a since  $m$   $\frac{1}{k}$  and  $m$ ha or<br>http://glames.online.fr/products/wordmeupxxl/WordMeUpXXL\_Demo\_Mos.lha

An AmigaOS 4.0 version is already available. You can by the way benefit from *And BlendhamigaOS 4.0 and MorphOS versions* An AROS version *"duo" offer that contains both AmigaOS 4.0 and MorphOS versions. An AROS version*  is planned.<br>More details on the game**: http://www.boing-attitude.com/wordmeupxxl.html** 

*More details on the game: http://www.boing-attitude.com/wordmeupxxl.html Have fun! With WordMeUp XXL.* 

# *Workbench Funnies*

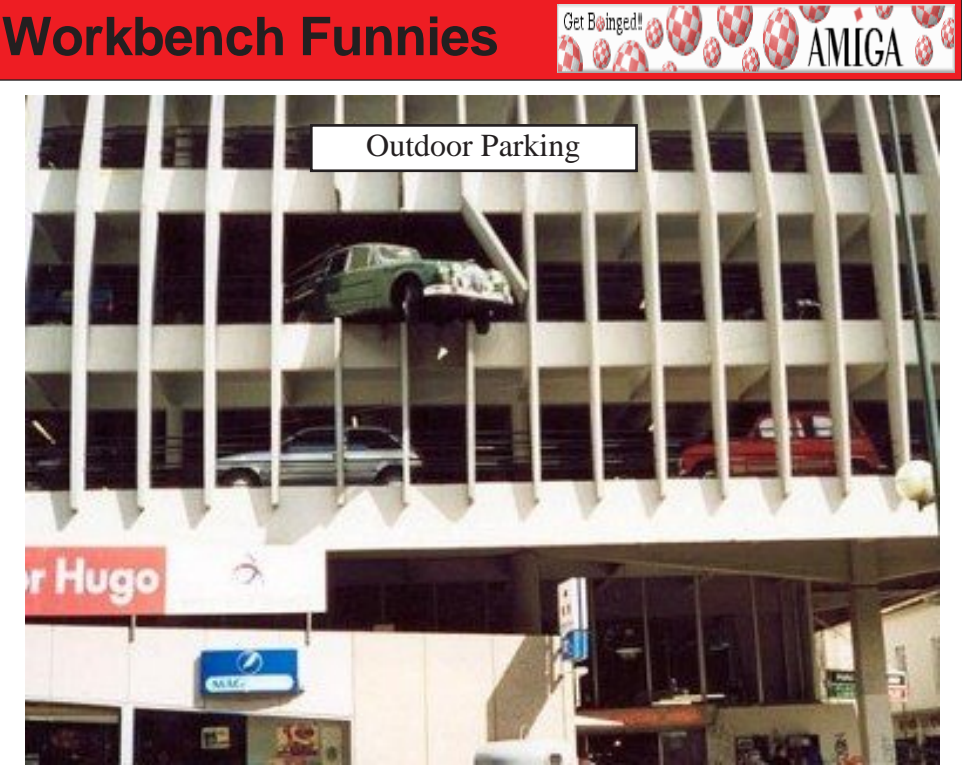

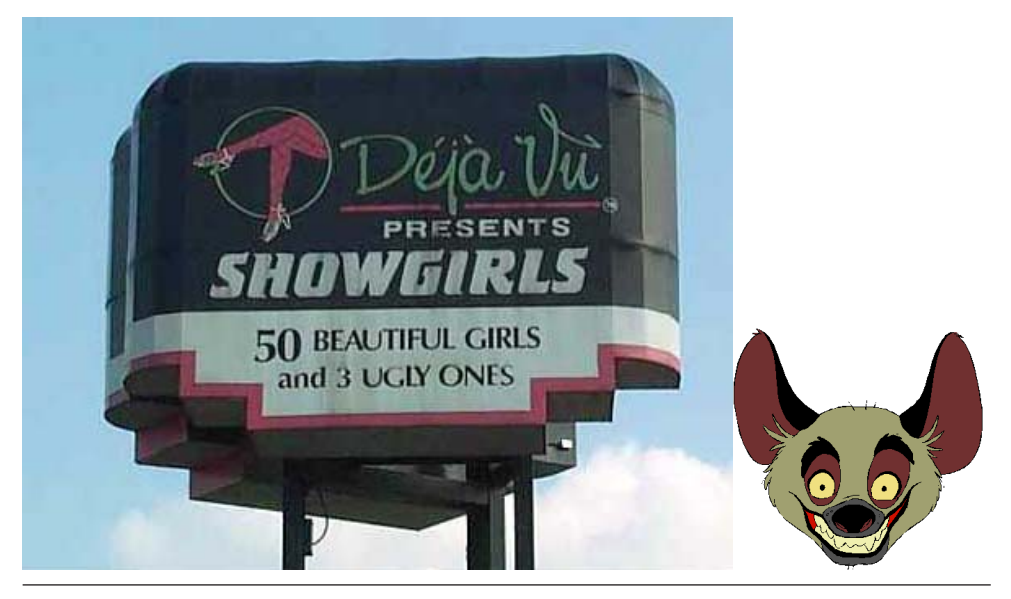

# **Workbench Funnies**

Get Boinged! (3)

**AMIGA** 

One Friday night, a policeman saw a car parked up at "makeout point." *<u>One</u> Friday has flash <i>Fightian in the window*, he saw a voung man fidenting in the front. seat glancing at his watch and a young woman sitting in the back seat and reading a magazine.

"Excuse me, son" said the cop, "but how old are the two of you?"

*"Excuse me, son" said the cop, "but how old are the two of you?" "I'm eighteen, sir, and" (checking his watch another time) "in ten more minutes, she'll be eighteen too!"*

# The Birds and The Bees

A Farmer was helping one of his cows give birth, when he noticed his 5-year-old *A Farmer wide-eyed at the fence, soaking in the whole event.* 

*son standing wear-eyed at the ferce, soluting in the whole event.*<br>The man thought, "Great... he's 5 and I'm gonna have to start explaining the birds and the bees. No need to jump the gun - I'll just let him ask, and I'll *bees. No need to jump the gun - I'll just let him ask, and I'll answer."*

have any questions?"

"Just one," gasped the pie-eyed lad. "How fast was that calf going when he hit that *"Just one," gasped the pie-eyed lad. "How fast was that calf going when he hit that* 

**Surgeons**<br>Four doctors who hadn't seen each other since their surgical residencies met at a *Fourfaurer medical seminar. Adjourning for dinner and drinks, they turned their conversation to* who makes the best surgical patients:

The first said, for sure, electrical engineers. "You open 'em up," he contended, "and *The first said, for sure, electrical engineers. "You open 'em up," he contended, "and* 

"Nah," said the second. "It's librarians. You open 'em up and everything is alphabetized."

The third scoffed. "Of course not," he said. "It's accountants. You open 'em up and everything is numbered."

"Lawyers," said the fourth, with a shake of his head. "It's lawyers, you idiots! No heart, no guts, no spine, and the ass and the brain are interchangeable."

# **Halloween Party**

A couple was invited to a swanky Halloween party by a family friend, in which all attendees were required to wear a mask. The wife got a terrible headache and told her husband to go to the party alone, and to make sure to say hello to her family. He, being a devoted husband, protested, but she argued and said she was going to take some aspirin *degrad go to bed and there was no need for his good time to be spoiled by not going. So he* took his costume and away he went.

The wife, after sleeping soundly for about an hour, woke without pain and as it was still early, decided to go to the party. As her husband didn't know what her costume was,

# **Workbench Funnies**<br>She thought she would have some fun by watching her husband to see how he acted

when she was not with him

Get Boinged!

**AMIGA** 

So she joined the party and soon spotted her husband in his costume, cavorting around on the dance floor, dancing with every nice "chick" he could and copping a little feel here and a little kiss there. His wife went up to him and being a rather seductive babe herself, he left his new partner high and dry and devoted his time to her. She let *him go as far as he wished, naturally, since he was her husband.* 

After more drinks he finally whispered a little proposition in her ear and she agreed, so off they went to one of the cars and had passionate intercourse in the back *agarethorrow agreed, so of the care to operate the care to operate interpretime interpretime interpretime interpretime interpretime in the set of the care interpretime in the set of the set of the set of the set of the se* costume away and got into bed, wondering what kind of explanation he would make up for his outrageous behaviour.

She was sitting up reading when he came in, so she asked what kind of time he had. "Oh, the same old thing. You know I never have a good time when you're not there " Then she asked "Did you dance much?"

*He replied, "I'll tell you, I never even danced one dance. When I got there, I met Pete, Bill Brown and some other guys, so we went into the spare room and played poker all Bill Brown and some other guys, so we went into the spare room and played poker all evening."*<br>"You must have looked really silly wearing that costume playing poker all night!" she

*"You must have looked really silly wearing that costume playing poker all night!" she* 

"Actually, I gave my costume to your brother, apparently he had the time of his *"Actually, I gave my costume to your brother, apparently he had the time of his*  life "

# A Lesson

A wife was in the kitchen making a breakfast of fried eggs for her husband. Suddenly, her husband burst into the kitchen.

*Suddenly the said, "CAREFUL! Put in some more butter! Oh my gosh! You're* cooking too many at once **TOO MANY!** Turn them! TURN THEM NOW! We need more butter. Oh my gosh! WHERE are we going to get MORE BUTTER? They're going to STICK! Careful CARFFUL! I said be CARFFUL! You NEVER listen to me when *to STICK!* We all them! Hurry up! Are you CRAZY? Have you LOST your mind? Don't forget to salt them. You know you always forget to salt them. Hse the salt! *mind? Don't forget to salt them. You know you always forget to salt them. Use the salt!* 

The wife stared at him. "What in the world is wrong with you? You think I don't know how to fry a couple of eggs?"

The husband calmly replied, "I just wanted to show you what it feels like when I'm driving *driving*

Boing Hosting VIC B1632934T

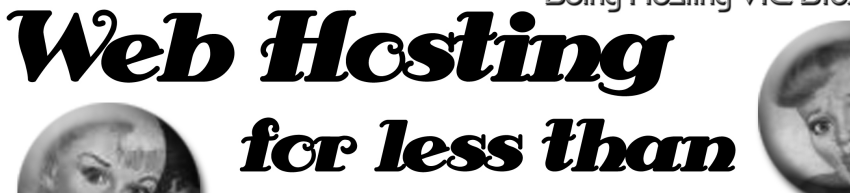

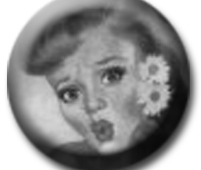

# $$5C$  / year **that's less than \$1 a week!**

# www.beinghesting.com.au

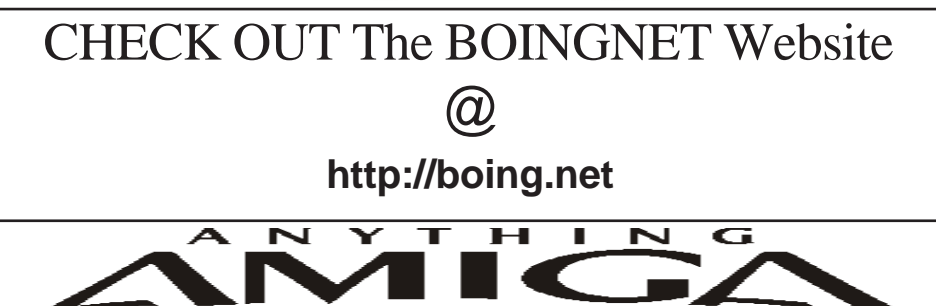

*Eyetech Z4 Amiga 1200 Tower Case AU\$420.00 Eyetech's famous A1200 tower conversion.*

*Maximus Amiga 1200 Mid Tower AU\$320.00*  case utilises a new fabricated rear panel that allows fitting of your A12oo motherboard. *fitting of your A12oo motherboard.* 

*Amiga 1200 Magic Pack AU\$399.00 Brand new Note:These packs are fully imported from our supplier ...* 

*EzyMouse PS/2 Adaptor AU\$70.00*  PC PS<sup>(2)</sup> mouse on your Amiga *PC PS/2 mouse on your Amiga.* 

*EzyKey Keyboard Adaptor AU\$58.00* 

*on your A1200. A necessary item for tower* 

*IOBlix High Speed Serial Port 1200S AU\$81.00 High Speed Serial Port 1.5 mbps for Amiga 1200 computers.* 

*Highway USB Controller AU\$190.00 U*<br>Compatible with IISB 1.1 *Compatible with USB 1.1* 

*4 Way IDE Interface AU\$49.95*  and 600. Fit this device and use up to 4 IDE  $hard drives$ 

Blizzard 1230/50 A1200 Accelerator AU\$250.00 Brand new boxed Blizzard 1230/50 Amiga 1200

*The EzyKey adaptor allows the use of PC keyboards Brand new boxed Blizzard 1230/50 Amiga 1200*  Postal Address PO Box 3184, Robina Town Centre, Queensland, 4230, Australia. *Postal Address PO Box 3184, Robina Town Centre, Queensland, 4230, Australia. Tel: +61 (07) 5562 1174. EMail: sales@anythingamiga.com http://www.anythingamiga.com*

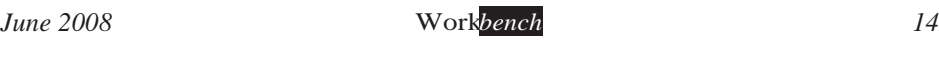

# *AmigaDealers:*

# *CompRepair Ptv. Ltd.*

36 Tarella Drive Keilor Downs, 3038 Phone: (03) 9364 3849 *Phone: (03) 9364 3849*  http://www.computamagic.com/index.html *http://www.computamagic.com/index.html sales@computamagic.com*

# *MVB Computer Supplies Pty.*

508 Dorset Road, Croydon, 3136 Phone: (03) 9725 6255 *Phone: (03) 9725 6255* gordon@ozramp.net.au *gordon@ozramp.net.au*

# $MC-1$

7 Boyle Crt. Sunshine 3020 Phone: 03 9352 5544 Web: http://connect.to/amiga *Web: http://connect.to/amiga Email: MC1@pobox.com*

# *Queensland*

*Anything Amiga* **Robina Town Centre, 4230** *Robina Town Centre, 4230* Phone: (07) 5562 1174 Web: http://www.anythingamiga.com *Web: http://www.anythingamiga.com Email: sales@anythingamiga.com*

*Don Quixote Software PO BOX 786, Toowoomba, 4350 Phone: (076) 391 578*

# *Keyboard Electronics,*

*(Ralph 5/15 Pinter Drive) Unit 5/15 Pinter Drive, Southport, Q'land 4215, Phone (07) 5591 6188.*

# New South Wales &

# *Canberra* **Amiga Genius**

**Phil Eastham** *Mobile: 0414 853 849* 

*Desktop Utilities Phone: (06)* 239 6658 *Phone: (06) 239 6658*

# Western Australia

# **Amiga Innovations**

**Dwayne Osborne** PO Box 114 Osbourne Park W.A., 6917 *<u>Attn://surf.to/amigainovations</u>*</u> sales@amigainovations.com Phone (08) 9349 0889 *Phone (08) 9349 0889*

# **South Australia**

## **G-Soft Computers Pty. Ltd.** Shop 4/2 Anderson Wlk. Smithfield, 5114 Phone: (08) 8284-1266

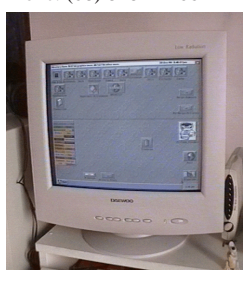

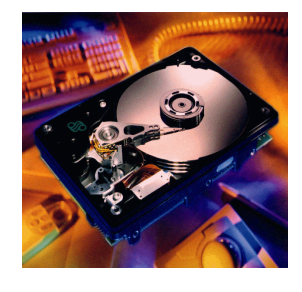

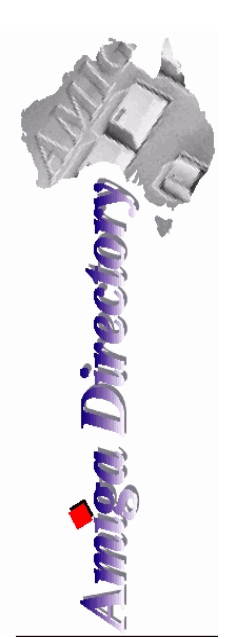

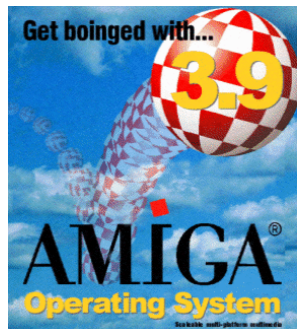

*See your local*  harddrives. mice, monitors, OS *upgrades, roms,* software and *software and* 

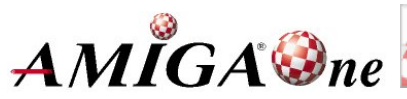

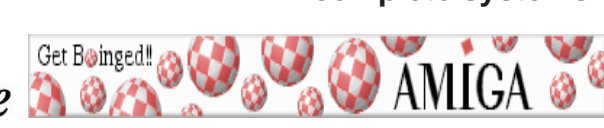

# **AUG** Contact Information

*About the Group* 

**Treasurer 3547 9974** *mfg@mfgreen.net Michael Green* **9547 9974** *mfg@mfgreen.net Article Contributor Damien Stewart* 9435 7836 dmaen@lizzy.com.au **EXAMPLE Model Communish Michael Green** 2547 9974 mfg@mfgreen.net **Commitee Member** *Richard Hollonds* 

**Coordinator** Damien Stewart

*Coordinator Damien Stewart 9435 7836 dmaen@lizzy.com.au* **Treasurer** *Coordinate Michael Mayracic* 9783 8503 *leon***71@optusnet.com.au Membership Barry** Woodfield **9917 2967 elbazw@yahoo.com.au Newsletter Editor Barry Woodfield** 0448 915 182 elbazw@yahoo.com.au **Newsletter Assistant** Colin Roberts 9889 1819 colroberts @bigpond.com *Areeting Room Open* Michael Mavracic 9783 8503 leon71@optusnet.com.au **Email List Moderator Tony Mulvihill** 0415161 271 tonym@sentinal.dyndns.org **Disk/Book Librarian** Colin Roberts 9889 1819 colroberts@bigpond.com

The Amiga Users Group Inc. is a non-profit AUG has a collection of Amiga books, magazing association of people interested in the Amiga family of computers and related topics. We do not support or condone software piracy. To contact us http://www.aug.org.au

## *contact us http://www.aug.org.au*

The AUG Inc. membership year runs from *<u>The Augustan If you are initially</u> <i>in* 

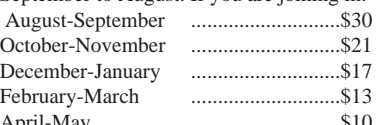

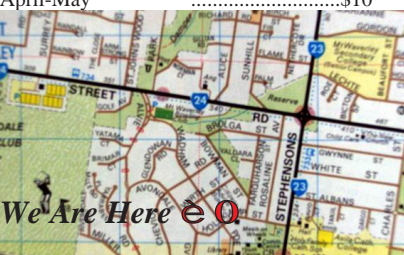

programs. Members can borrow for a period of one *profilms. The library is available at most meetings.* 

## *month. The library is available at most meetings.*

The vast array of internet providers can make choosing a provider for yourself a difficult task. The AUG can help *provider for a differential a helping hand with setting up your own internet* access.

# *Members Mailing List*

The AUG moderates a members mail list at Yahoo *The AUG moderates a members mail list at Yahoo Groups. Help, advice or anything Amiga related can be* 

http://yahoogroups.com/group/Amiga\_Users\_Group\_Vic

# **The Dead Letter Department**

The AUG's BBS run by Craig Hutchison has access to all the latest AmiNet files as well as other goodies. *all the latest AmiNet files as well as other goodies. Phone: (03) 9571 7194* 

# *Meetings*

The Amiga Users Group meets at the Wadham House Craft & Hobby Centre, 52 Wadham Parade, Mount Waverley (see map) on the 3rd Sunday of each month from 2:00pm to 6:00pm. There is ample parking at the *from Fee: \$2.00. This is to cover some of the rental rear. Fee: \$2.00. This is to cover some of the rental* 

**Mail to: Amiga User Group PO Box 2097 Seaford Vic 3198** *Momhorshin Form* 

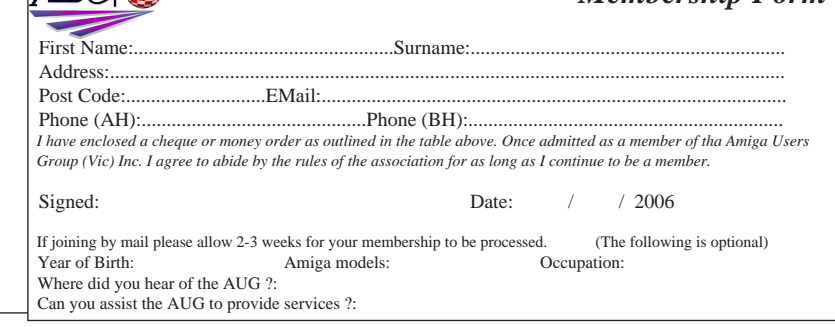

**June 2008** 

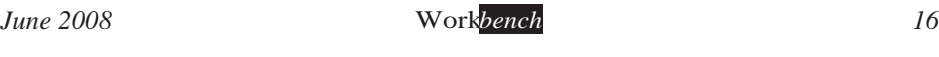